$,$  tushu007.com

<<Lightscape 3.2

 $<<$ Lightscape 3.2

- 13 ISBN 9787503842504
- 10 ISBN 7503842504

出版时间:2006-3

 $1 \quad (2006 \quad 3 \quad 1)$ 

页数:432

641000

extended by PDF and the PDF

http://www.tushu007.com

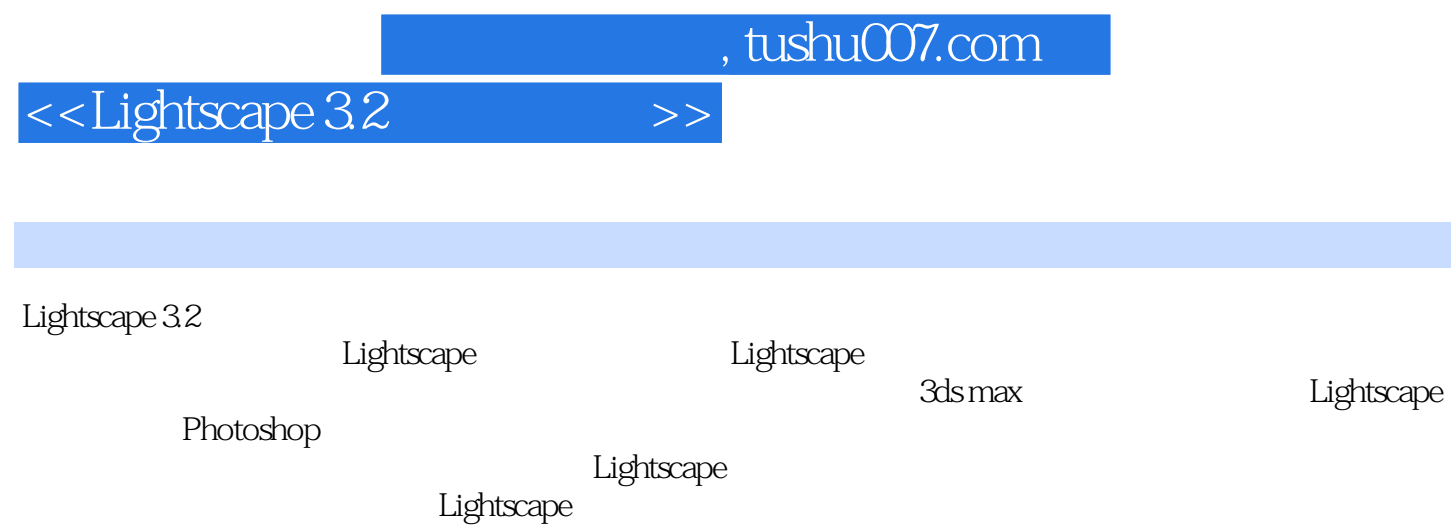

## <<Lightscape 3.2

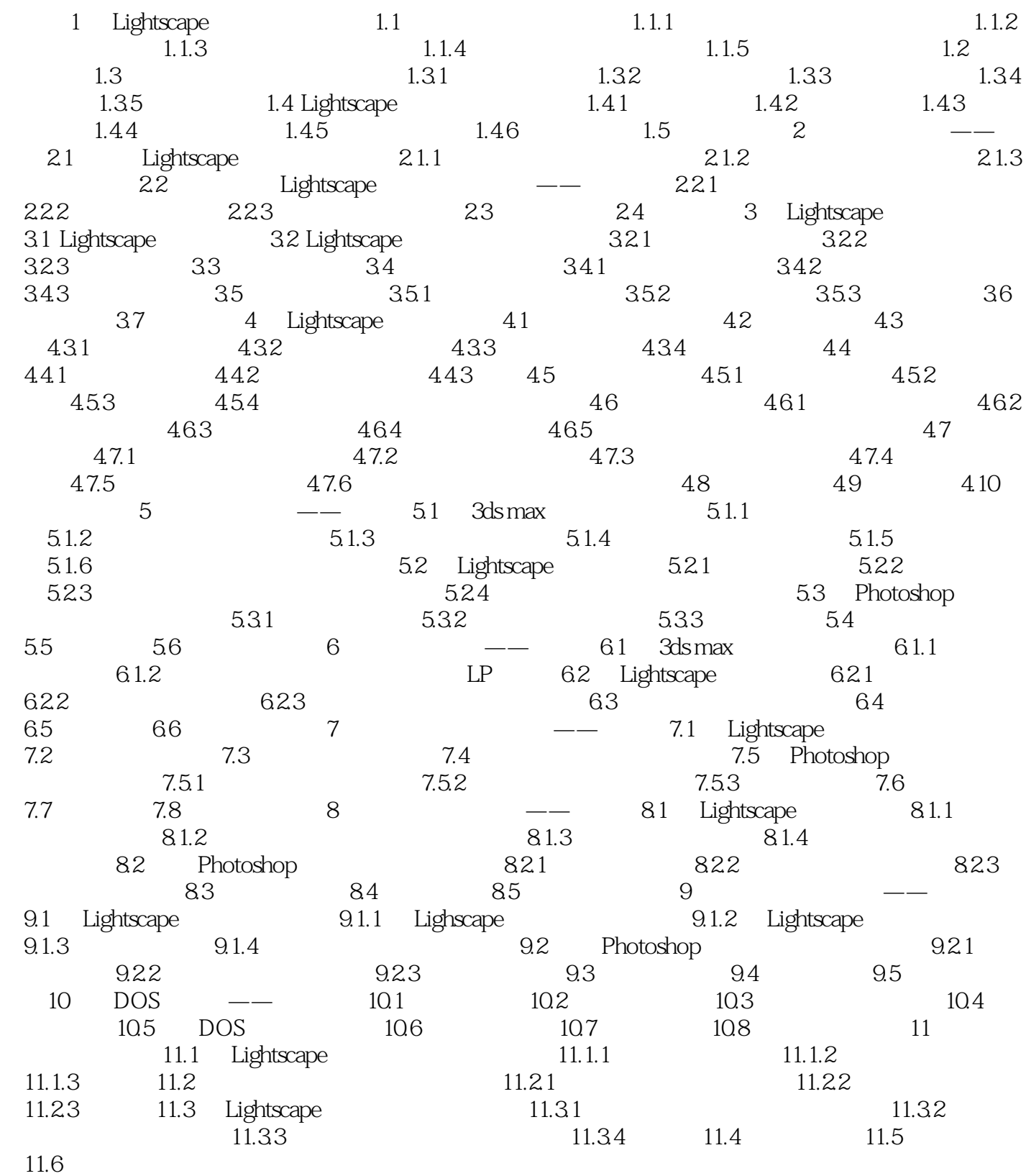

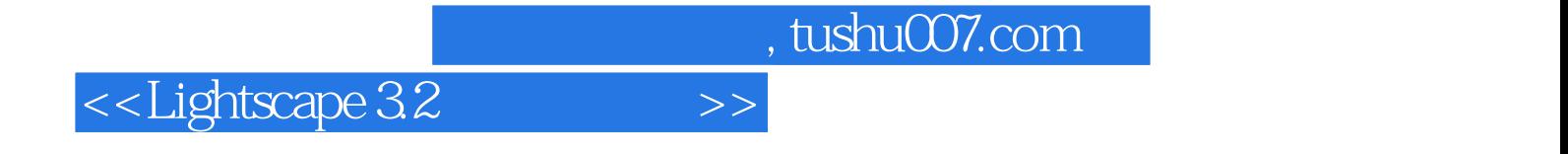

本站所提供下载的PDF图书仅提供预览和简介,请支持正版图书。

更多资源请访问:http://www.tushu007.com